Исследование антропогенно-измененных экосистем и урбоэкология

Оригинальное исследование

DOI: 10.31862/2500-2961-2023-13-3-263-277 УДК 550.8.053+502.65

### **А.А. Васильев, А.Н. Чащин**

Пермский государственный аграрно-технологический университет имени академика Д.Н. Прянишникова, 614990 г. Пермь, Российская Федерация

## Технология интернет-картографирования эколого-магнитного состояния почв урбанизированной территории

В работе описана технология интернет-картографирования экологомагнитного состояния почв на примере почвенного покрова города Чусового Пермского края. Эколого-магнитное состояние почв отражает результаты длительного воздействия промышленности и транспорта на городскую экосистему, а представление таких данных в виде карт является общепринятым в экологическом почвоведении. Однако существует проблема доступности пространственных данных, характеризующих загрязнение почвенного покрова, вызванная, с одной стороны, размещением материалов в специализированной литературе и отчетах, а с другой – цифровым неравенством, обусловленным специфичностью профессиональных геоинформационных систем (ГИС), требующих множества компетенций. В связи с этим, на сегодняшний день активно происходит процесс интеграции геоинформационных технологий и технологий web-проектирования. Цель исследований – разработка технологии создания типовой веб-карты эколого-магнитного состояния почв урбанизированной территории. Создание

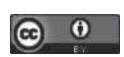

© Васильев А.А., Чащин А.Н., 2023

Контент доступен по лицензии Creative Commons Attribution 4.0 International License The content is licensed under a Creative Commons Attribution 4.0 International License

веб-карты эколого-магнитного состояния почв выполнялось по стандартным этапам почвенного картографирования: подготовительный, полевой, завершающий камеральный. Карты магнитной восприимчивости и содержания тяжелых металлов в почвах выполнялись геостатистическим методом ordinary kriging. Разработка веб-приложения реализована при помощи модуля qgis2web и редактора кода Brackets. Размещение веб-приложения выполнено на платформе GitHub Pages. Результаты работы представляют сочетание методов геостатистики и визуализации на основе технологий интернет-картографирования, что позволяет представить целый набор геоэкологических карт, посвященных эколого-магнитному состоянию почв в виде сайта. Представленная геотехнология существенно упрощает разработку почвенно-экологического веб-ГИС приложения: работа в основном осуществляется в среде ГИС и поэтому не требует расширенных компетенций почвоведа-картографа в веб-программировании.

**Ключевые слова:** магнитная восприимчивость почв, геоинформационные системы, qgis2web

ДЛЯ ЦИТИРОВАНИЯ: Васильев А.А, Чащин А.Н. Технология интернеткартографирования эколого-магнитного состояния почв урбанизированной территории // Социально-экологические технологии. 2023. Т. 13. № 3. С. 263–277. DOI: 10.31862/2500-2961-2023-13-3-263-277

Original research

DOI: 10.31862/2500-2961-2023-13-3-263-277

## **A.A. Vasiliev, A.N. Chashchin**

Perm State Agro-Technological University, Perm, 614990, Russian Federation

# Technology for Internet mapping of the ecological and magnetic state of soils in urban areas

The paper describes the technology of Internet mapping of the ecological and magnetic state of soils on the example of the soil cover of the town

264

#### Социально-экологические технологии. 2023. Т. 13. № 3

of Chusovoi in Perm Region. The ecological and magnetic state of soils reflects the results of the long-term impact of industry and transport on the urban ecosystem, and the presentation of such data in the form of maps is generally accepted in ecological soil science. However, there is a problem of availability of spatial data characterizing soil pollution, caused, on the one hand, by the placement of materials in specialized literature and reports, and, on the other hand, by digital inequality due to the specificity of geographic information. In this regard, today the process of integration of geoinformation technologies and web technologies is actively taking place. The purpose of the research is to develop the technology for creating a typical web map of the ecological and magnetic state of soils in an urbanized area. The creation of a web map of the ecological and magnetic state of soils was carried out according to the standard stages of soil mapping: preparatory, field, and final cameral. Maps of magnetic susceptibility and content of heavy metals in soils were made using the ordinary kriging. Web application development is implemented using the qgis2web module and the Brackets code editor. The web application is hosted on the GitHub Pages platform. The results of the work represent a combination of geostatistics and visualization methods based on Internet mapping technologies, which makes it possible to present a whole set of geoecological maps dedicated to the ecological and magnetic state of soils in the form of a website. The presented geotechnology greatly simplifies the development of a soil-ecological web GIS application – the work is mainly carried out in a GIS environment and therefore does not require advanced competencies of a soil-cartographer in web programming. **Key words:** magnetic susceptibility of soils, geoinformation systems, qgis2web

FOR CITATION: Vasiliev A.A., Chashchin A.N., Lobanova E.S. Technology for Internet mapping of the ecological and magnetic state of soils in urban areas. *Environment and Human*: *Ecological Studies*. 2023. Vol. 13. No. 3. Pp. 263–277. (In Rus.) DOI: 10.31862/2500-2961-2023-13-3-263-277

#### **Введение**

Эколого-магнитное состояние почв отражает результаты длительного воздействия промышленности и транспорта на городскую экосистему [Гладышева, 2007], а представление таких данных в виде карт является общепринятым в экологическом почвоведении. Картографические материалы используются при разработке стратегии экологической безопасности территории и оценке медико-экологических факторов нарушения здоровья человека. Однако существует проблема доступности

антропогенно-измененных антропогенно-измененных экосистем и урбоэкология экосистем и урбоэкология Исследования Исследования

пространственных данных, характеризующих загрязнение почвенного покрова, вызванная, с одной стороны размещением материалов в специализированной литературе и отчетах, а с другой – цифровым неравенством, обусловленным специфичностью профессиональных геоинформационных систем (ГИС), требующих множества компетенций. В связи с этим сейчас активно происходит процесс интеграции геоинформационных технологий и web-проектирования. В результате появляются многообразные веб-картографические платформы различной тематики, в том числе региональных экологических проблем [Максимович, 2018]. Основным преимуществом веб-карты по сравнению с бумажными и опубликованными в различных изданиях является интерактивность, открытость, наличие вспомогательных геоинформационных слоев. Это дает возможность выполнить простейшие операции пространственного анализа без специальных знаний и навыков в области ГИС.

Для создания веб-ГИС активно используются открытые геотехнологии, включающие разработку клиентской части на основе ГИС-проекта [Абдулин, 2020]. Геотехнологии веб-картографирования применялись, например, при создании карты загрязнения фосфатами и нитратами почв поселения, расположенного в Восточной Венгрии [Balla, 2020]. При этом веб-карты, содержащие геоинформационные слои по магнитной восприимчивости и уровню загрязнения тяжелыми металлами для российских городов, в открытом доступе не представлены в информационном пространстве, что определяет новизну выполненной работы.

*Цель исследований* – разработка технологии создания типовой веб-карты эколого-магнитного состояния почв урбанизированной территории.

#### **Материалы и методы**

Для разработки типовой веб-ГИС эколого-магнитного состояния почв была выбрана территория г. Чусового Пермского края. Это обусловлено тем, что в течение длительного времени происходило загрязнение почвенного покрова города высокомагнитными соединениями железа, содержащими в своем составе тяжелые металлы. Результаты оценки эколого-магнитного состояния почв данной территории ранее были опубликованы авторами [Чащин, 2010; Васильев, 2011].

Создание веб-карты эколого-магнитного состояния почв г. Чусового выполнялось по стандартным этапам почвенного картографирования: подготовительный, полевой, завершающий камеральный. В подготовительный период была создана картографическая основа для измерения магнитной восприимчивости почв в виде регулярной сети точек с шагом 200 м на основе выбранного масштаба съемки – 1 : 25000 [Почвенное картирование, 2012]. Во время полевого этапа проводились измерения объемной магнитной восприимчивости (ОМВ) прибором «Каппаметр КТ-6» и отбор проб для определения концентрации тяжелых металлов в почвах с разной магнитной восприимчивостью. Камеральный завершающий этап включал лабораторные исследования элементного химического состава почв и составительские работы – карты магнитной восприимчивости и содержания тяжелых металлов в почвах, которые выполнялись геостатистическим методом ordinary kriging (обычный кригинг).

В работе использовалась геоинформационная система с открытым кодом QGIS. Разработка клиентского веб-приложения с использованием интерфейсов Leaflet [Абдуллин, 2020] реализована при помощи модуля qgis2web и редактора кода Brackets. Размещение веб-приложения выполнено на платформе GitHub.

#### **Результаты и их обсуждение**

В результате анализа имеющегося набора данных и оценки функциональных возможностей геотехнологий интернет-картографирования была составлена технологическая схема разработки типового веб-картографического приложения эколого-магнитного состояния почв (рис. 1).

Для создания веб-карты выполнена картографическая интерпретация двух параметров эколого-магнитного состояния почв – значения объемной магнитной восприимчивости и концентрация химических элементов-загрязнителей. Показатели вариационной статистики исходных данных приведены в табл. 1.

Было установлено, что средние и медианные значения валового содержания Zn, Pb, As, Cr и Mn в почвах города превышают ПДК (табл. 1). Результаты математико-картографического моделирования значений магнитной восприимчивости и содержания тяжелых металлов представлены на рис. 2.

Карты показывают, что максимальная концентрация Zn, Cr, Mn и Pb характерна для почв северной части города, что четко соотносится с розой ветров и свидетельствует о преимущественно аэральном пути загрязнения тяжелыми металлами почв на данной территории (рис. 2). Вместе с тем, ареалы техногенно-загрязненных почв сформировались и в других частях города. Применение геовизуализации [Молокина, Колесников, 2021] позволит провести дополнительные исследования пространственных и многомерных данных об элементном химическом составе и магнитных свойствах почв города. Для создания веб-карты

1266 Исследования<br>26 антропогенно-измененных<br>26 экосистем и урбоэкология

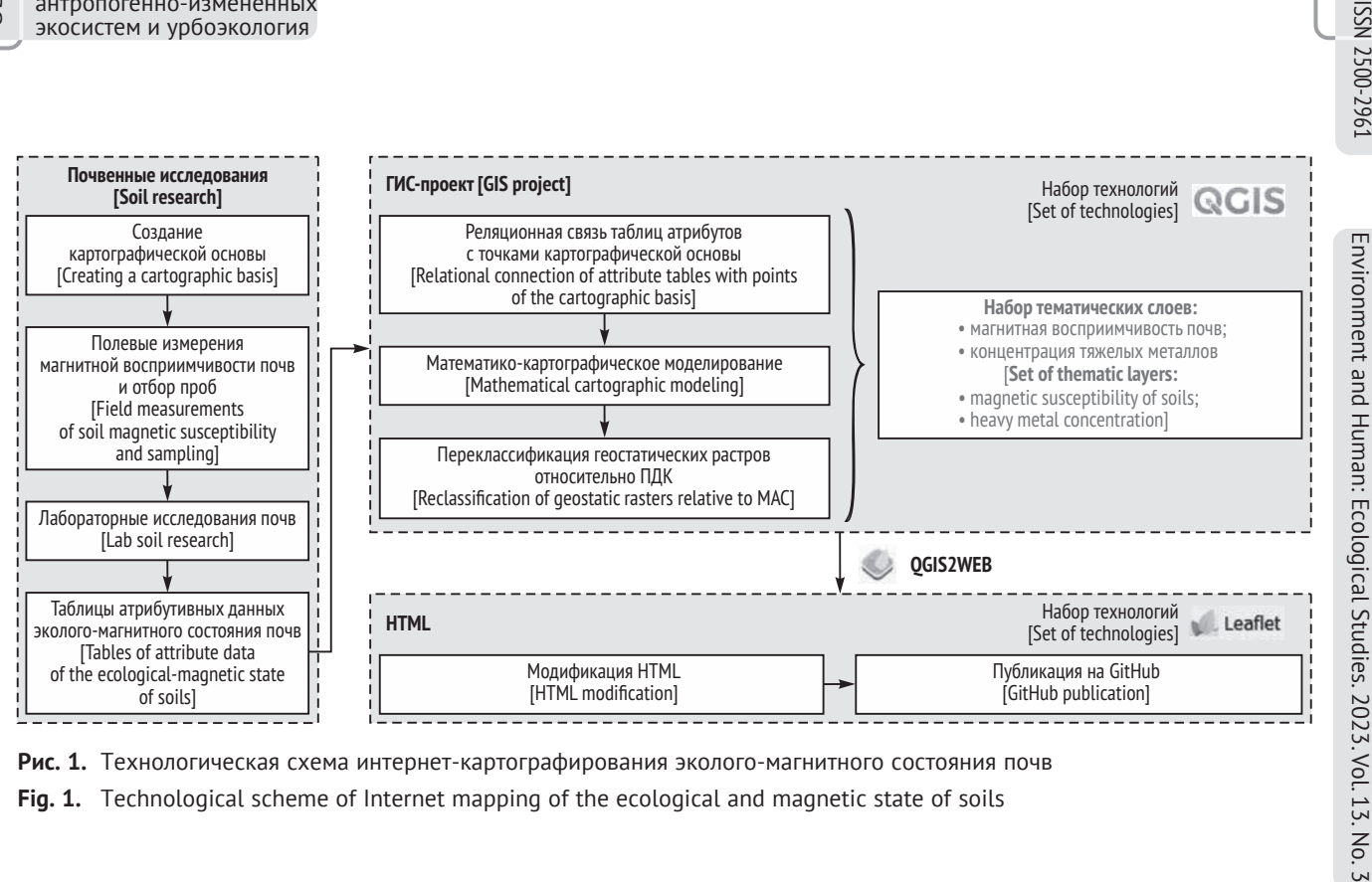

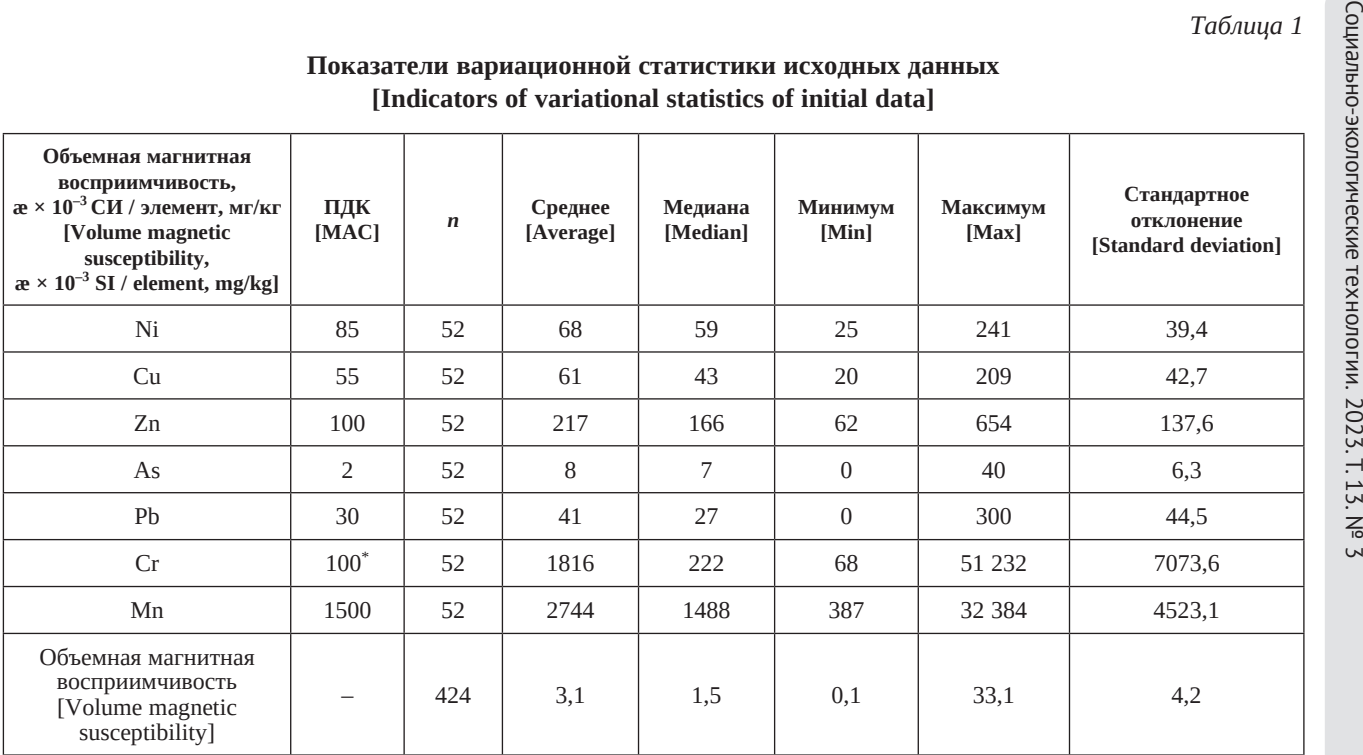

\* – по [Bowen, 1966]. [\* – from [Bowen, 1966].]

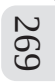

# 270 Исследования<br>2700 антропогенно-измененных<br>Экосистем и урбоэкология

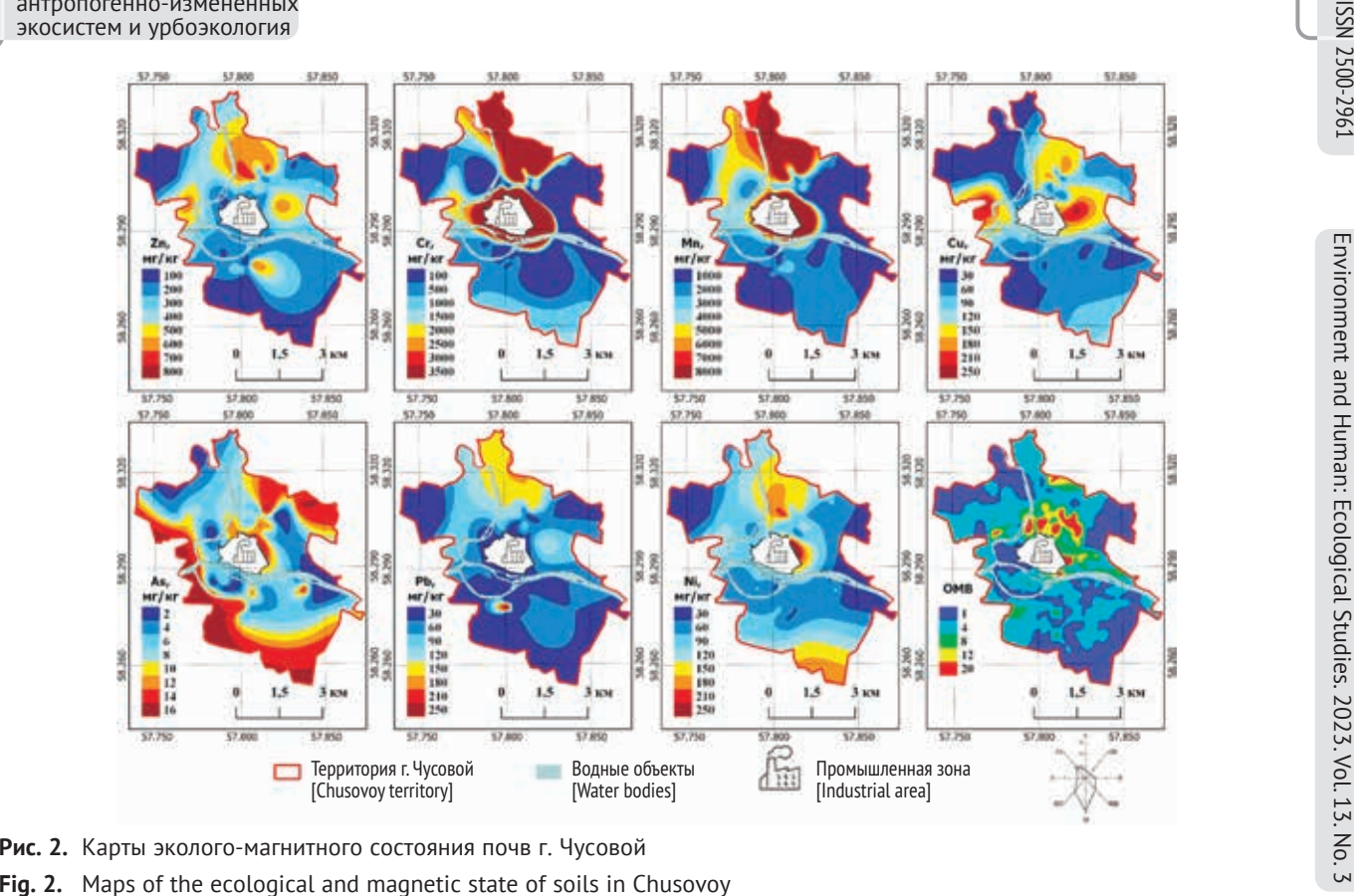

необходимо было осуществить несколько дополнительных операций, которые позволяют расширить возможности практического использования карт. На созданных картах (см. рис. 2) значения эколого-магнитных показателей состояния почвенного покрова сгруппированы по методу равно интервальной классификации, что не в полной мере отражает степень загрязнения почв относительно ПДК. В связи с этим, в процессе создания веб-карты непрерывные растры абсолютных значений тяжелых металлов были преобразованы в дискретные растры классов относительно ПДК: до 1 ПДК; 1–3 ПДК; более 3 ПДК. Для отображения магнитной восприимчивости почв использована ранее опубликованная градация [Чащин, 2010].

После выполненных преобразований был создан ГИС-проект в среде QGIS, который включает 5 групп слоев (табл. 2, рис. 3).

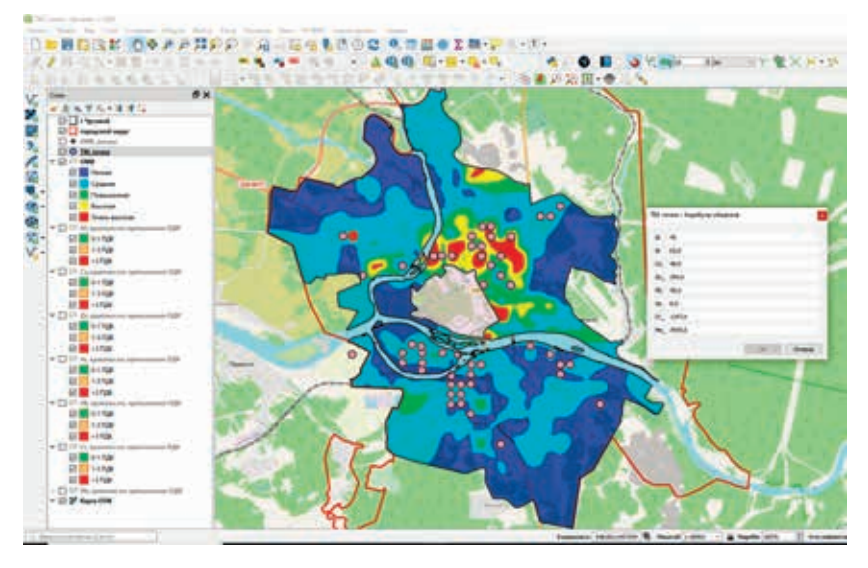

**Рис. 3.** Окно ГИС проекта эколого-магнитного состояния почв в QGIS **Fig. 3.** GIS window of the ecological and magnetic state of soils project in QGIS

Создание основы клиентской части веб-карты эколого-магнитного состояния почв представляет автоматизированный процесс, который основан на работе модуля qgis2web. Данная программа встраивается QGIS и генерирует веб-приложения из ГИС проекта. При создании был указан набор интерфейсов Leaflet. Библиотека Leaflet наиболее часто используется для отображения на сайтах карт, созданных в ГИС [Ramdani, 2021].

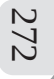

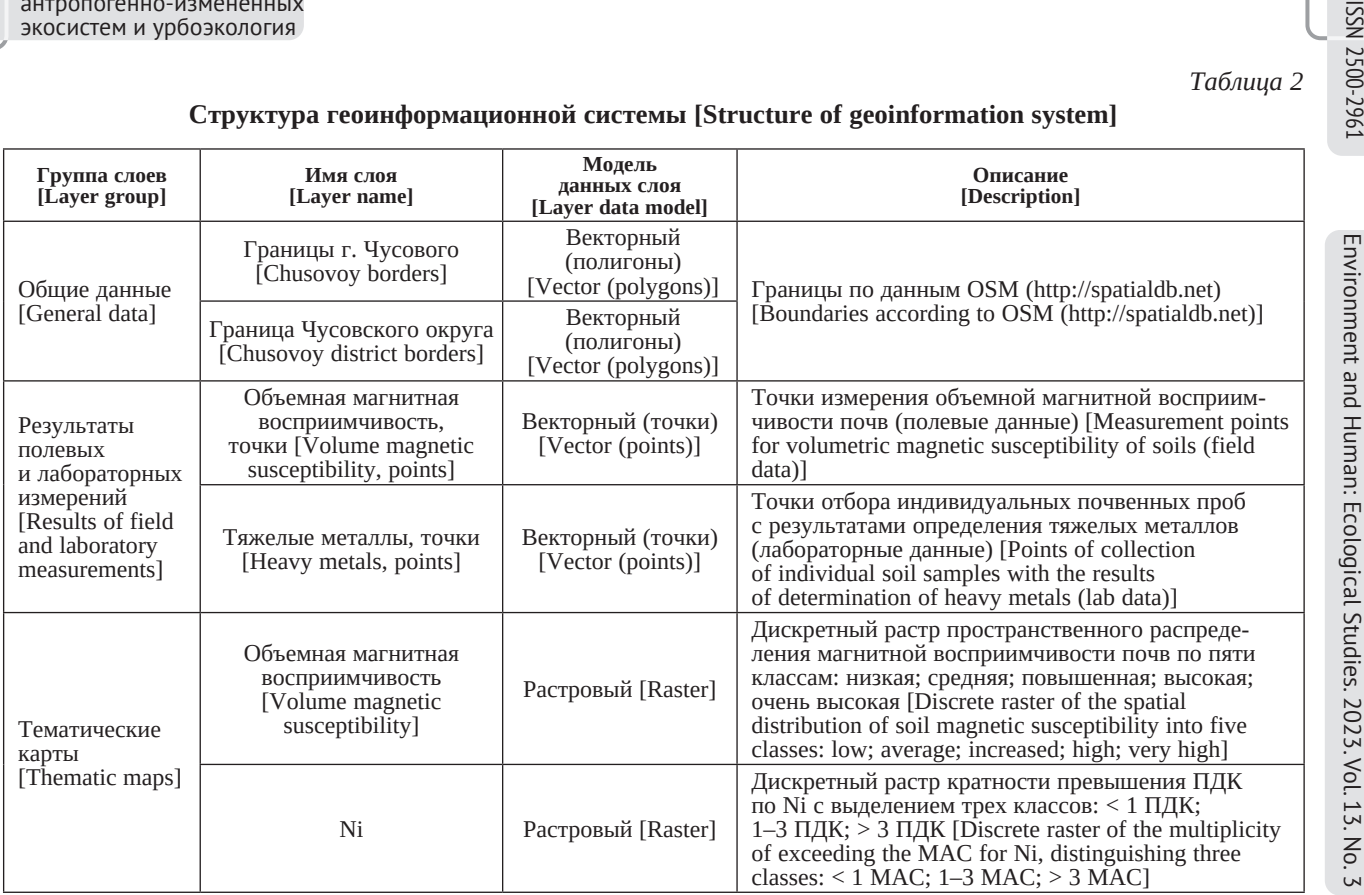

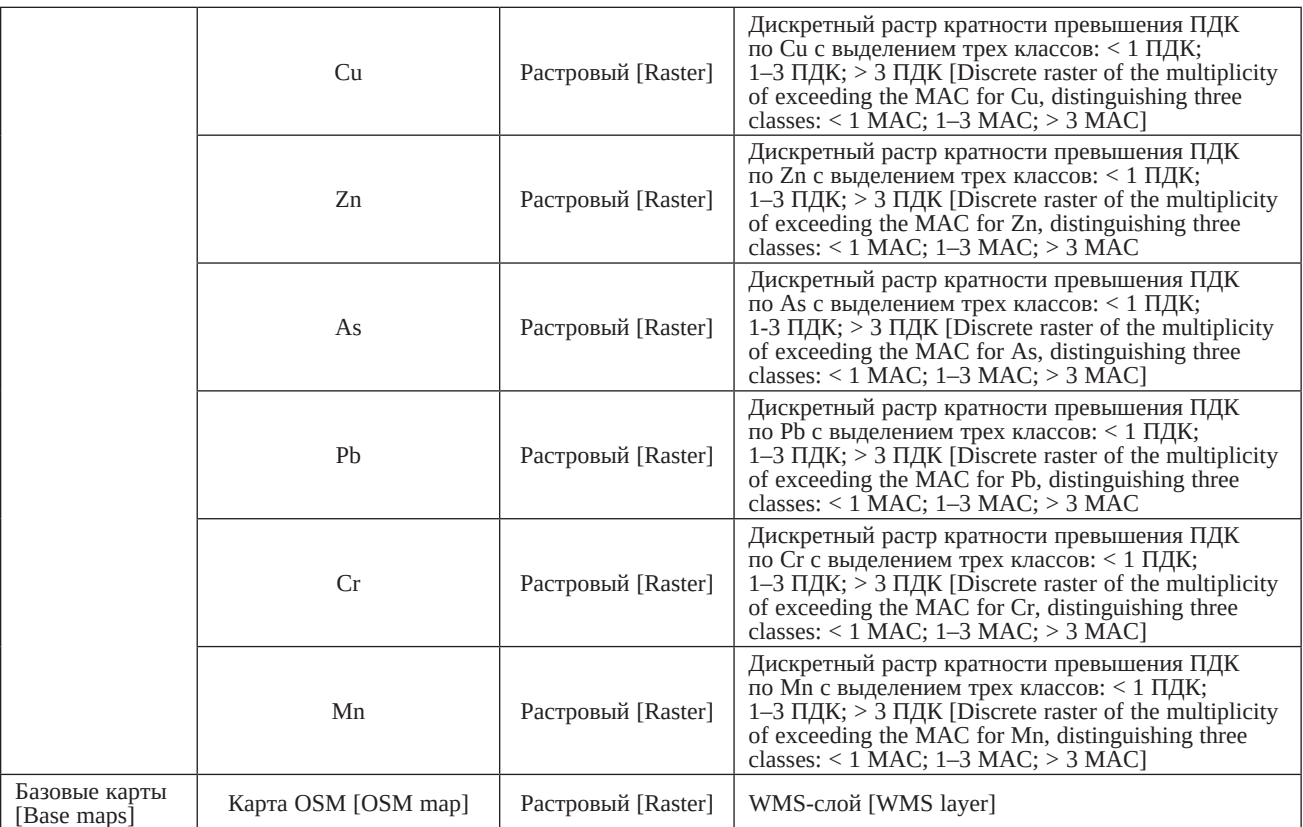

Исследования

антропогенно-измененных экосистем и урбоэкология

Полученный результат – это веб-сайт, который при первом рассмотрении требует устранения ряда недостатков: отсутствие заголовка сайта и информации о разработчиках (в «подвале сайта»), низкая информативность всплывающего окна атрибутов при наведении на точку отбора проб или измерения магнитной восприимчивости почв.

В целях совершенствования веб-приложения была осуществлена модификация html-кода в среде редактора Brackets. Для организации поиска сайта в поисковом окне браузера был добавлен элемент meta (<meta name = «keywords» content = «магнитная восприимчивость почв»>) с ключевым словом «магнитная восприимчивость почв». Кроме этого, веб-приложение было дополнено электронной таблицей и исходным ГИС-проектом, которые можно скачать нажатием на соответствующие кнопки.

Размещение готового веб-приложения в сети Интернет называется «хостинг». Услуги хостнига предлагают различные серверы. Среди них создан сегмент бесплатных (открытых) платформ, к которым относится GitHub. Клиентская часть картографирования по технологии qgis2web часто реализуется в сети интернет на GitHub Pages [Iwasaki, 2022]. Для публикации веб-карты эколого-магнитного состояния почв г. Чусового также была использована платформа GitHub Pages. Открытый доступ к данным созданной веб-карты на мобильном устройстве или компьютере организован по адресу https://chascshin.github.io/Chusovoi-GIS (рис. 4).

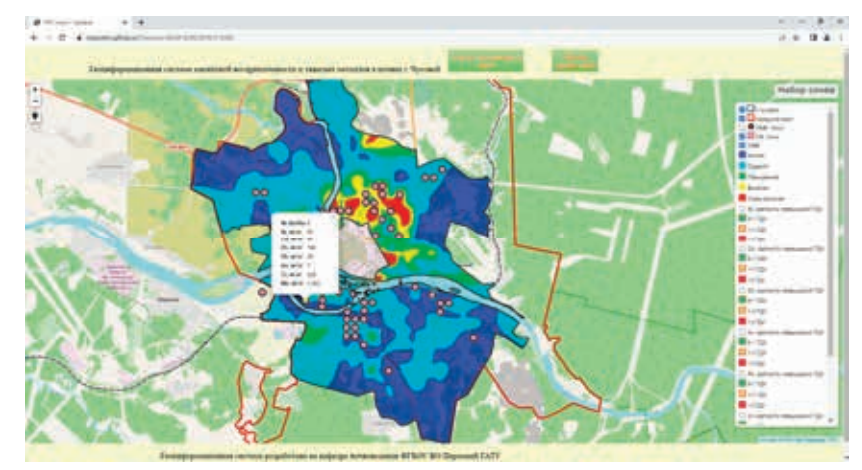

**Рис. 4.** Внешний вид веб-приложения после редактирования HTML-кода (размещено на GitHub)

**Fig. 4.** The appearance of the web application after editing the HTML code (hosted on GitHub)

Исследования<br>антропогенно-измененных<br>> экосистем и урбоэкология антропогенно-измененных экосистем и урбоэкология **Лсследования** 

Веб-ГИС содержит слои пространственного распределения магнитной восприимчивости почв и концентрации тяжелых металлов относительно ПДК, что характеризует проведенное экологическое веб-картографирование как компактную геовизуализацию многочисленного набора пространственных данных.

#### **Заключение**

Сочетание методов геостатистики и визуализации на основе технологий интернет-картографирования позволяет представить целый набор геоэкологических карт, отражающих эколого-магнитное состояние почв в виде одного сайта. Назначение сайта – обеспечить открытый доступ населения и организаций к пространственным данным, характеризующим степень техногенного загрязнения почвенного покрова. Все заинтересованные лица, даже не обладающие специальными познаниями, могут оценить актуальное состояние окружающей среды в различных частях города. Представленная геотехнология существенно упрощает разработку почвенно-экологического веб-ГИС приложения: работа в основном осуществляется в среде ГИС и поэтому не требует расширенных компетенций почвоведа-картографа в веб-программировании. Для формирования окончательного варианта веб-карты из веб-приложения, созданного по технологии qgis2web, требуется редактирование ряда параметров HTML-кода. Открытая платформа GitHub позволяет бесплатно разместить веб-приложение в сети интернет.

#### Библиографический список / References

Абдуллин Р.К., Пономарчук А.И. Технологии интернет-картографирования: Учебное пособие. Пермь, 2020. [Abdullin R.K., Ponomarchuk A.I. Tekhnologii internet-kartografirovaniya [Internet mapping technologies]. Perm, 2020.]

Васильев А.А., Чащин А.Н. Тяжелые металлы в почвах города Чусового: оценка и диагностика загрязнения: Монография. Пермь, 2011. [Vasiliev A.A., Chashchin A.N. Tyazhelye metally v pochvakh goroda Chusovogo: otsenka i diagnostika zagryazneniya [Heavy metals in the soils of the city of Chusovoy: Assessment and diagnostics of pollution]. Perm, 2011.]

Васильев А.А., Чащин А.Н. Особенности пространственной неоднородности в картографии загрязнения почв тяжелыми металлами // Природообустройство. 2014. № 2. С. 25–29. [Vasiliev A.A., Chashchin A.N. Features of spatial heterogeneity in the cartography of soil pollution with heavy metals. *Prirodoobustroystvo*. 2014. No. 2. Pp. 25–29. (In Rus.)]

Гладышева М.Н., Иванов А.В., Строганова М.Н. Выявление ареалов техногенно-загрязненных почв Москвы по их магнитной восприимчивости // Почвоведение. 2007. № 2. С. 235–242. [Gladysheva M.N., Ivanov A.V., Stroganova M.N. Identification of areas of technogenically contaminated soils in Moscow by their magnetic susceptibility. *Pochvovedenie*. 2007. No. 2. Pp. 235–242. (In Rus.)]

антропогенно-измененных антропогенно-измененных экосистем и урбоэкология экосистем и урбоэкология Исследования Исследования

Максимович Н.Г., Пьянков С.В. Кизеловский угольный бассейн: экологические проблемы и пути решения. Пермь, 2018. [Maksimovich N.G., Pyankov S.V. Kizelovskiy ugolnyy basseyn: ekologicheskie problemy i puti resheniya [Kizelovsky coal basin: Environmental problems and solutions]. Perm, 2018.]

Молокина Т.С., Колесников А.А. Анализ состояния и перспективы развития визуализации пространственных данных // Вестник Сибирского государственного университета геосистем и технологий. 2021. Т. 26. № 4. С. 73–82. [Molokina T.S., Kolesnikov A.A. Analysis of the state and prospects for the development of visualization of spatial data. *Vestnik of SSUGT*. 2021. Vol. 26. No. 4. Pp. 73–82. (In Rus.)]

Почвенное картирование: Учебно-методическое пособие / Под ред. Б.Ф. Апарина, Г.А. Касаткиной. СПб., 2012. [Pochvennoe kartirovanie [Soil mapping]. B.F. Aparin, G.A. Kasatkina (eds.). St. Petersburg, 2012.]

Чащин А.Н. Оксиды железа и тяжелые металлы в загрязненных металлургическим производством почвах г. Чусовой (Среднее Предуралье): Дис. ... канд. биол. наук. Уфа, 2010. [Chashchin A.N. Oksidy zheleza i tyazhelye metally v zagryaznennykh metallurgicheskim proizvodstvom pochvakh g. Chusovoy (Srednee Predurale) [Iron oxides and heavy metals in the soils of Chusovoy (Middle Cis-Urals) polluted by metallurgical production]. PhD dis. Ufa, 2010.]

Balla D. et al. Geovisualization techniques of spatial environmental data using different visualization tools. *Applied Sciences*. 2020. Vol. 10 (19). DOI: 10.3390/ app10196701

Bowen H.J.M. Trance elements in biochemistry. London – NY., 1966.

Iwasaki N. et al. Client-side web mapping system for vineyard suitability assessment. *The International Archives of the Photogrammetry*, *Remote Sensing and Spatial Information Sciences*. 2022. Vol. XLVIII. Pp. 223–228. DOI: 10.5194/isprsarchives-XLVIII-4-W1-2022-223-2022

Ramdani F., Chairunnisa V. Combination of geostatistical and geovisualisation techniques for analysing 120 year earthquake events in Indonesia using open-source software. *Preprints* 2021, 2021030407. DOI: 10.20944/preprints202103.0407.v1

Статья поступила в редакцию 10.01.2023, принята к публикации 19.03.2023 The article was received on 10.01.2023, accepted for publication 19.03.2023

#### Сведения об авторах / About the authors

**Васильев Андрей Алексеевич** – кандидат сельскохозяйственных наук; заведующий кафедрой агрохимии и почвоведения Института фундаментальных и прикладных агроэкобиотехнологий и лесного хозяйства, Пермский государственный аграрно-технологический университет имени академика Д.Н. Прянишникова, г. Пермь

**Andrey A**. **Vasiliev –** PhD in Agriculture; Head at the Department of Agrochemistry and Soil Science of the Institute of Fundamental and Applied Agroecobiotechnologies and Forestry, Perm State Agro-Technological University, Perm

ORCID: https://orcid.org/0000-0002-6755-0328 E-mail: a.a.vasilev@list.ru

Исследования<br>антропогенно-измененных<br>Экосистем и урбоэкология антропогенно-измененных экосистем и урбоэкология Исследования

276

Социально-экологические технологии. 2023. Т. 13. № 3

**Чащин Алексей Николаевич** – кандидат биологических наук; доцент кафедры агрохимии и почвоведения Института фундаментальных и прикладных агроэкобиотехнологий и лесного хозяйства, Пермский государственный аграрно-технологический университет имени академика Д.Н. Прянишникова, г. Пермь

**Aleksey N. Chashchin** – PhD in Biology; Associate Professor at the Department of Agrochemistry and Soil Science of the Institute of Fundamental and Applied Agroecobiotechnologies and Forestry, Perm State Agro-Technological University, Perm

ORCID: https://orcid.org/0000-0002-6349-3055 E-mail: chascshin@mail.ru

Заявленный вклад авторов

**А.А. Васильев** – общее руководство направлением исследования, планирование исследования, разработка картографической основы почв, подготовка текста статьи

**А.Н. Чащин** – проведение полевых работ, подготовка проб для лабораторного анализа, разработка и реализация технологической схемы интернет-картографирования

Contribution of the authors

**A.A. Vasiliev** – general management of the direction of research, research planning, development development of a cartographic basis, preparation of the text of the article

**A.N. Chashchin** – field works, preparing samples for laboratory analysis, developing and applied a technological scheme for web-mapping

Все авторы прочитали и одобрили окончательный вариант рукописи All authors have read and approved the final manuscript

> антропогенно-измененных антропогенно-измененных экосистем и урбоэкология косистем и урбоэкология **Л**сследования Исследования